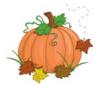

## All program transmittal: November 21 – November 25, 2016

To go directly to the transmittal, mouse over the transmittal (left column), hold down *Ctrl*, and click on the transmittal.

| Transmittal<br>#           | lssue<br>date | Subject/Topic |
|----------------------------|---------------|---------------|
| NO TRANSMITTALS THIS WEEK! |               |               |
|                            |               |               |
|                            |               |               |
|                            |               |               |